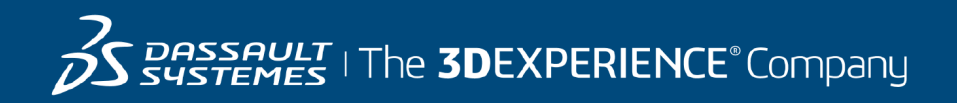

# **Course Catalog**

#### Learning Experience for GEOVIA 28 May 2024

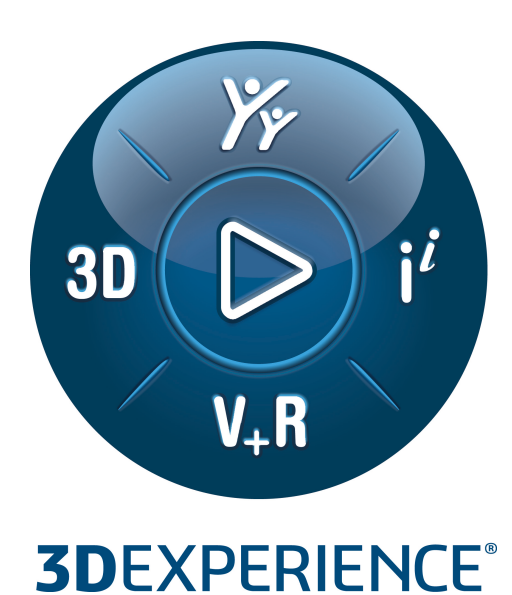

#### **© 2007-2024 Dassault Systèmes - All rights reserved**

No part of this publication may be reproduced, translated, stored in retrieval system or transmitted, in any form or by any means, including electronic, mechanical, photocopying, recording or otherwise, without the express prior written permission of DASSAULT SYSTEMES. This courseware may only be used with explicit DASSAULT SYSTEMES agreement.

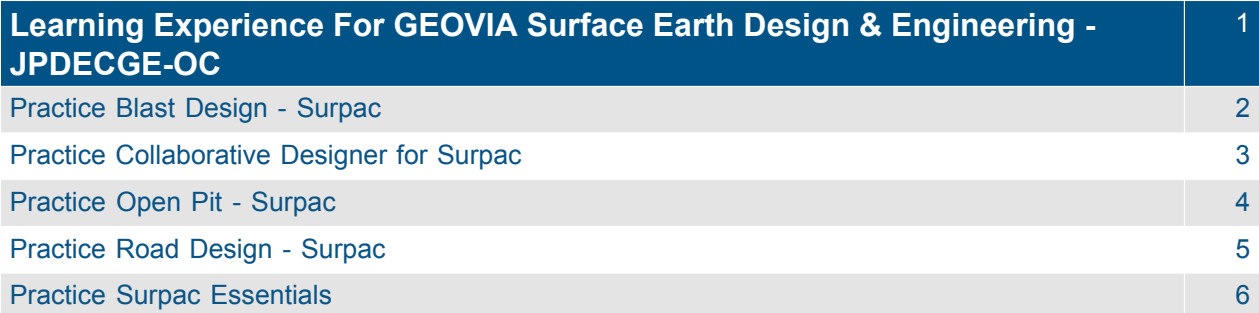

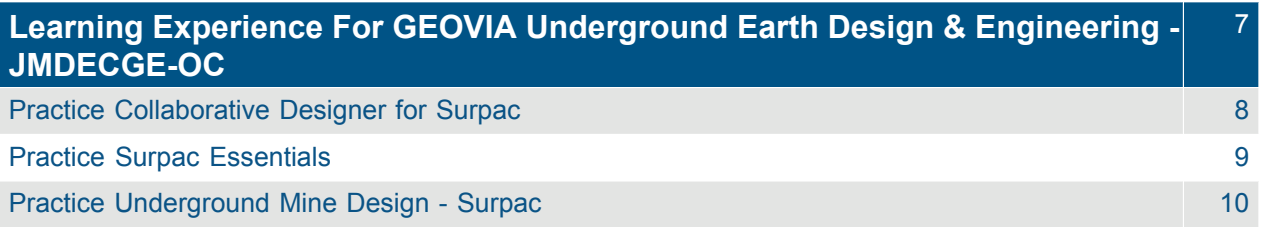

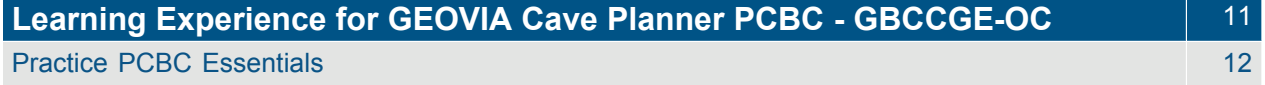

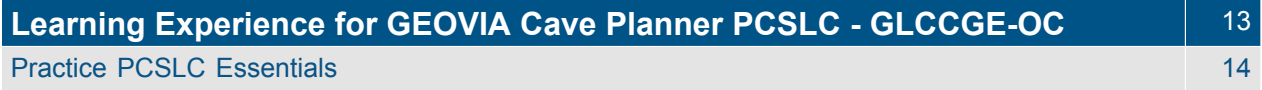

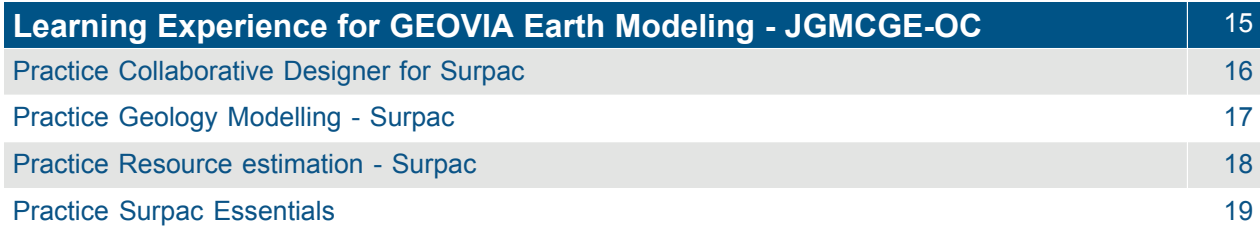

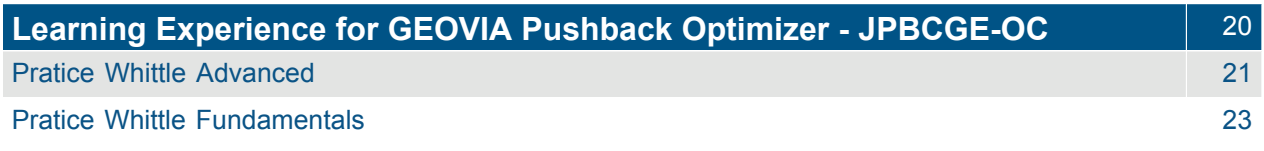

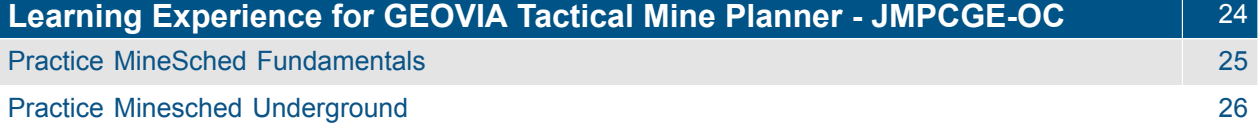

## <span id="page-4-0"></span>**Learning Experience For GEOVIA Surface Earth Design & Engineering - JPDECGE-OC**

<span id="page-5-0"></span>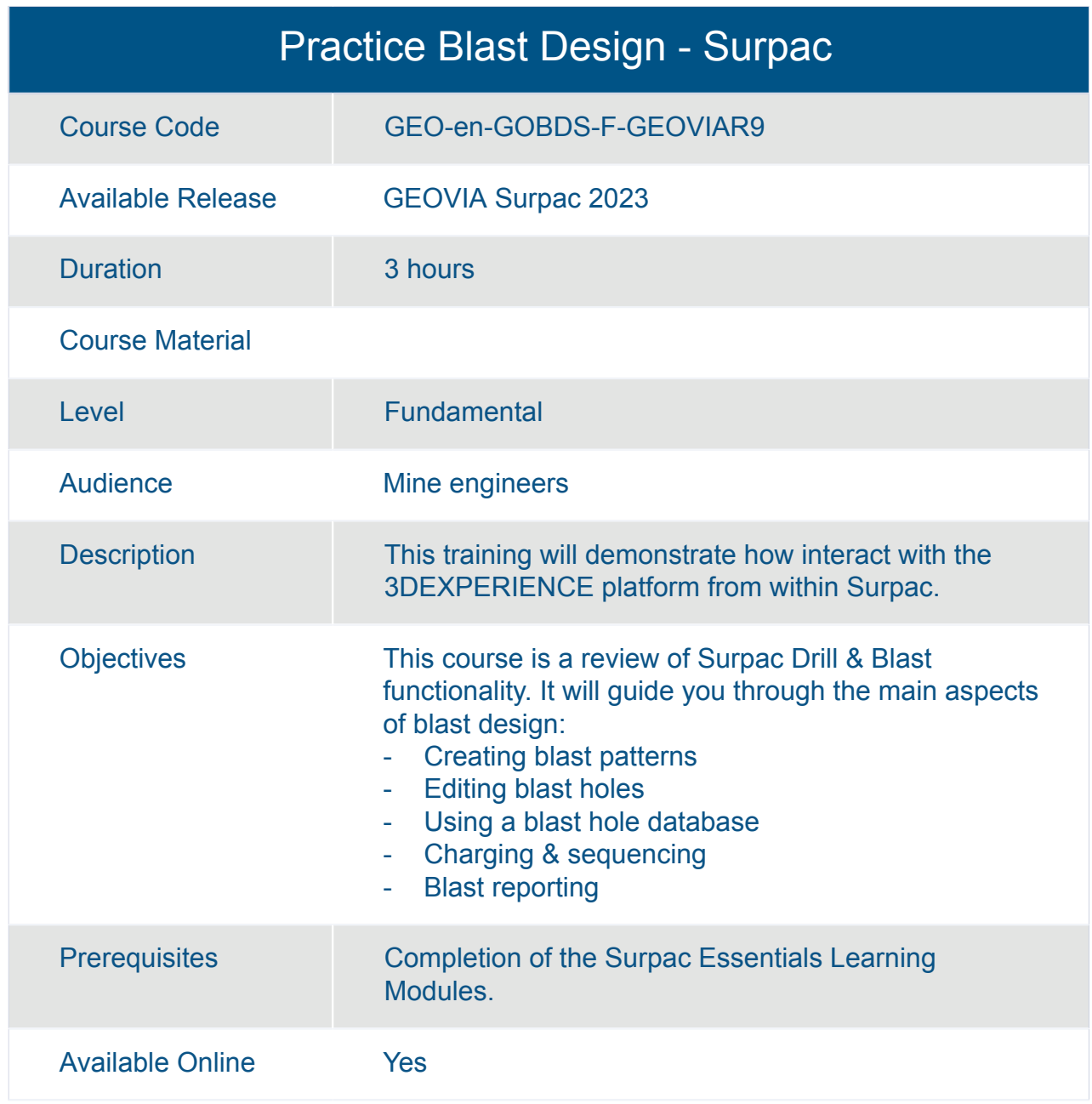

<span id="page-6-0"></span>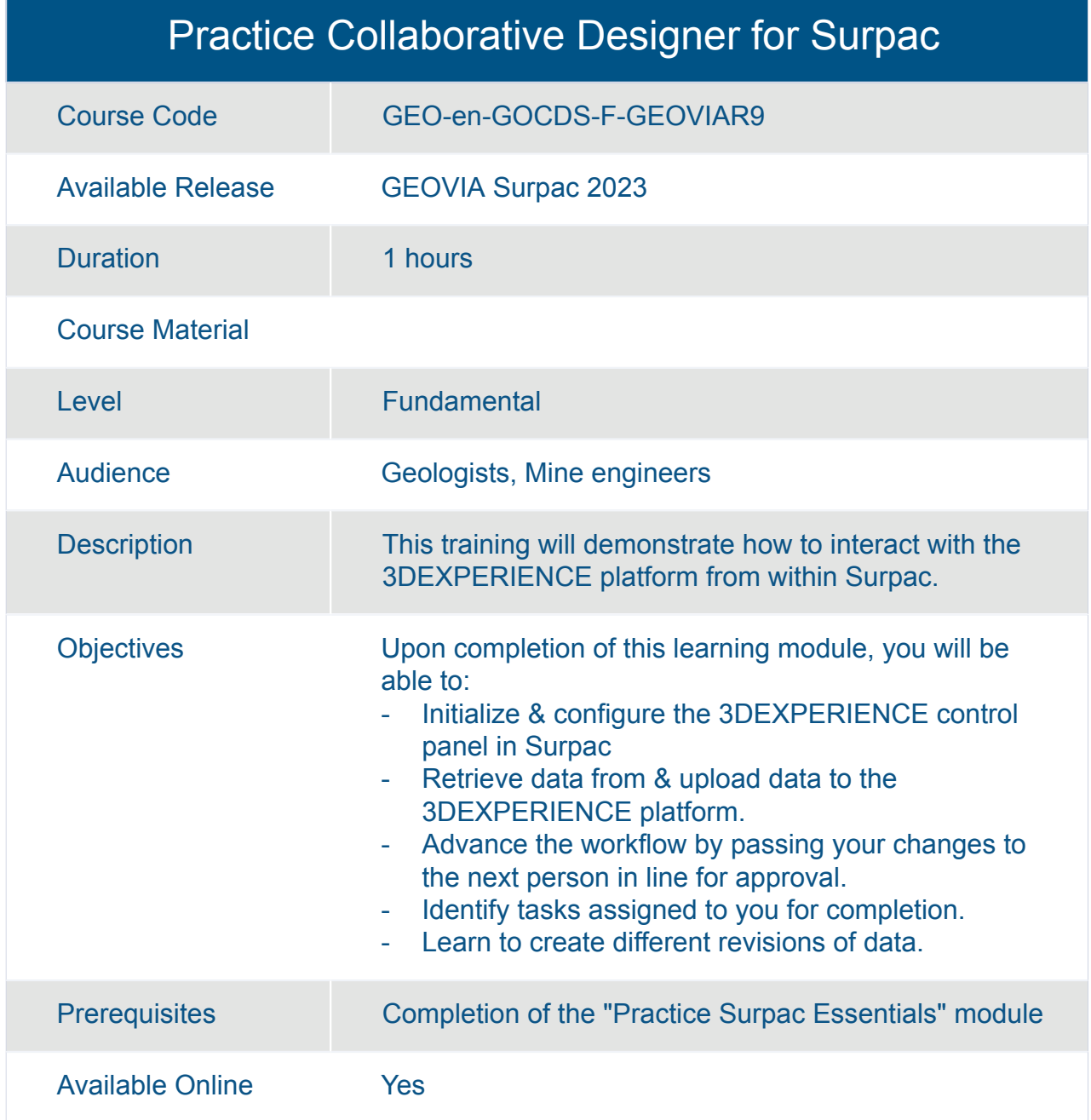

<span id="page-7-0"></span>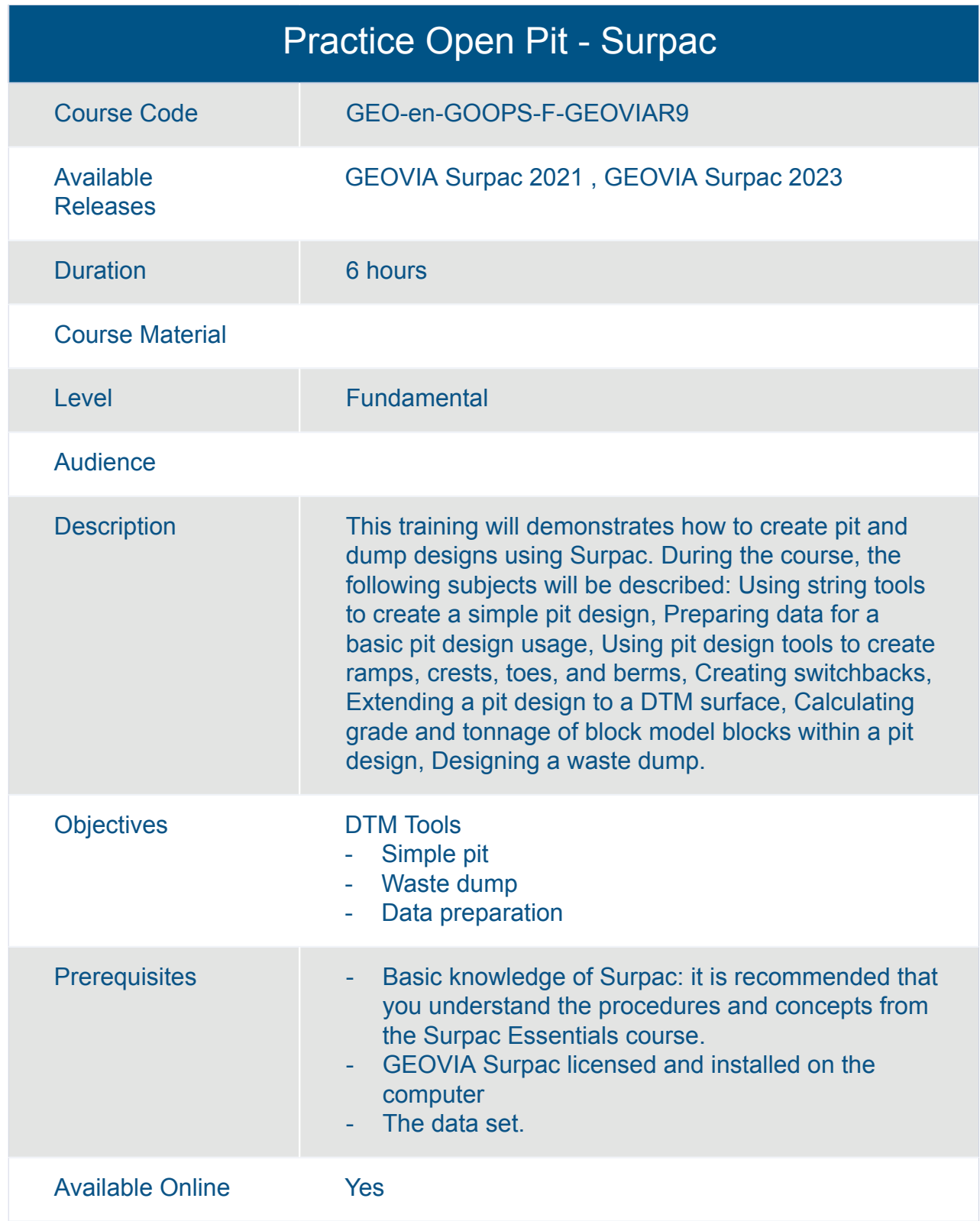

<span id="page-8-0"></span>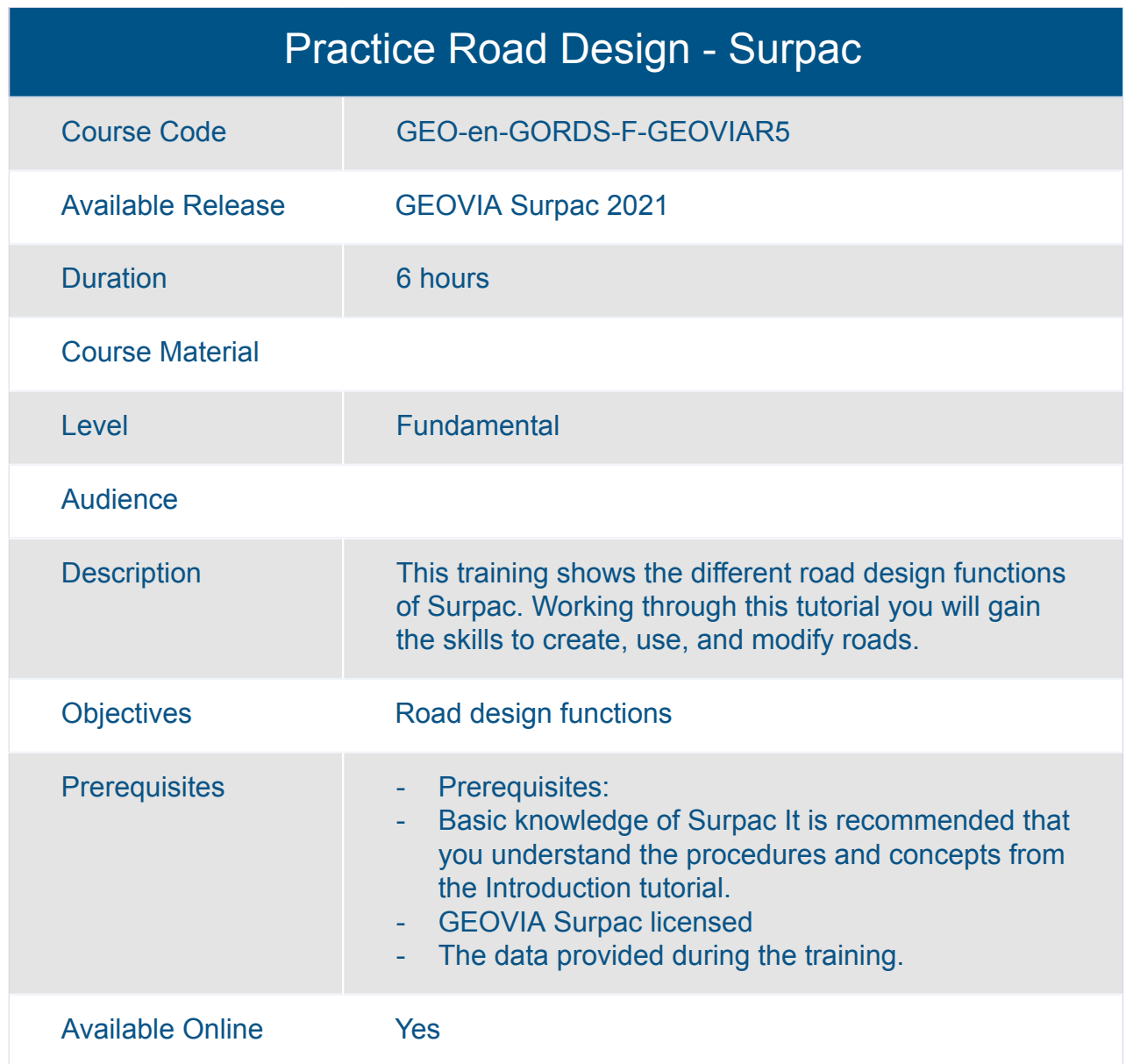

<span id="page-9-0"></span>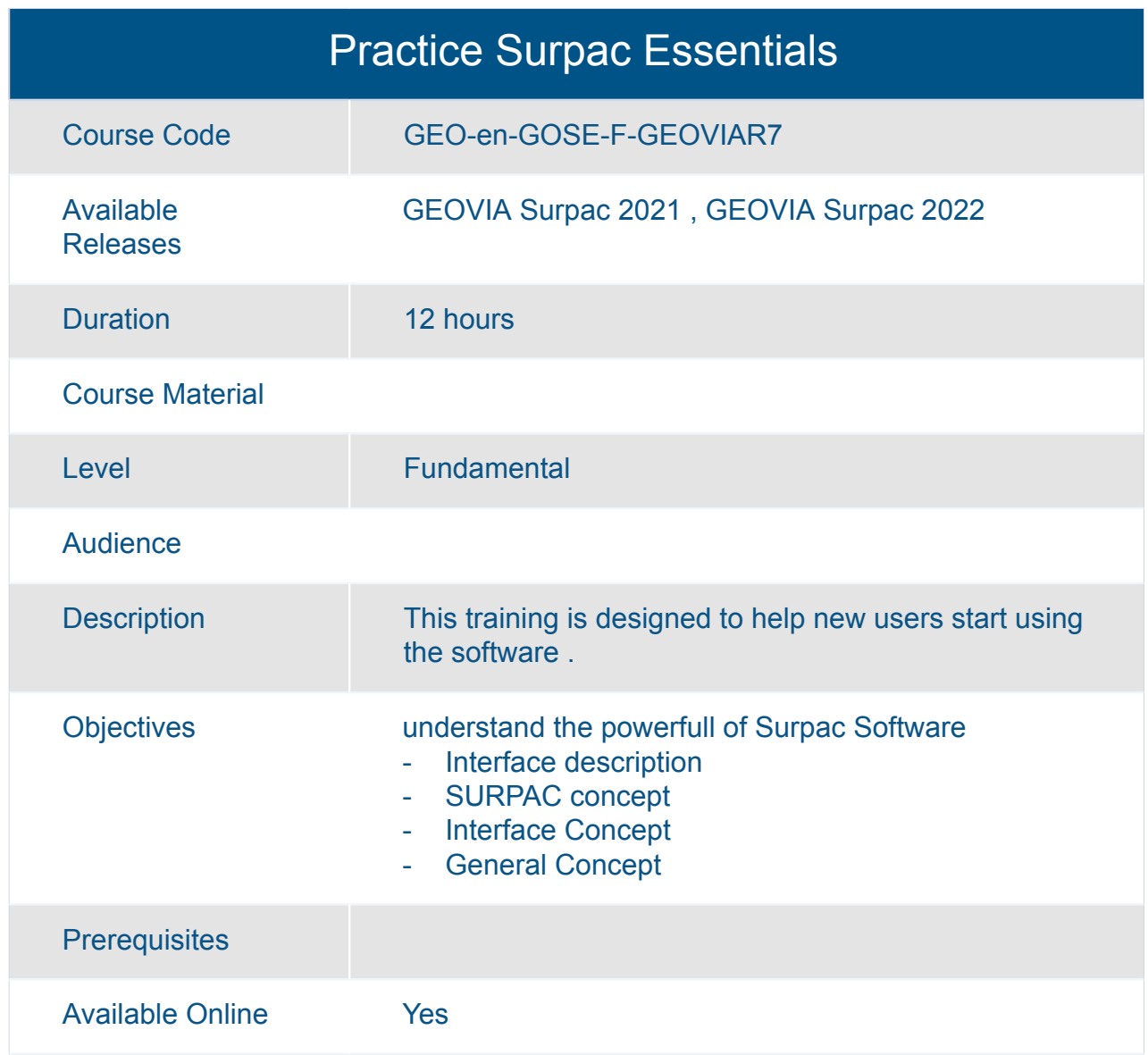

## <span id="page-10-0"></span>**Learning Experience For GEOVIA Underground Earth Design & Engineering - JMDECGE-OC**

<span id="page-11-0"></span>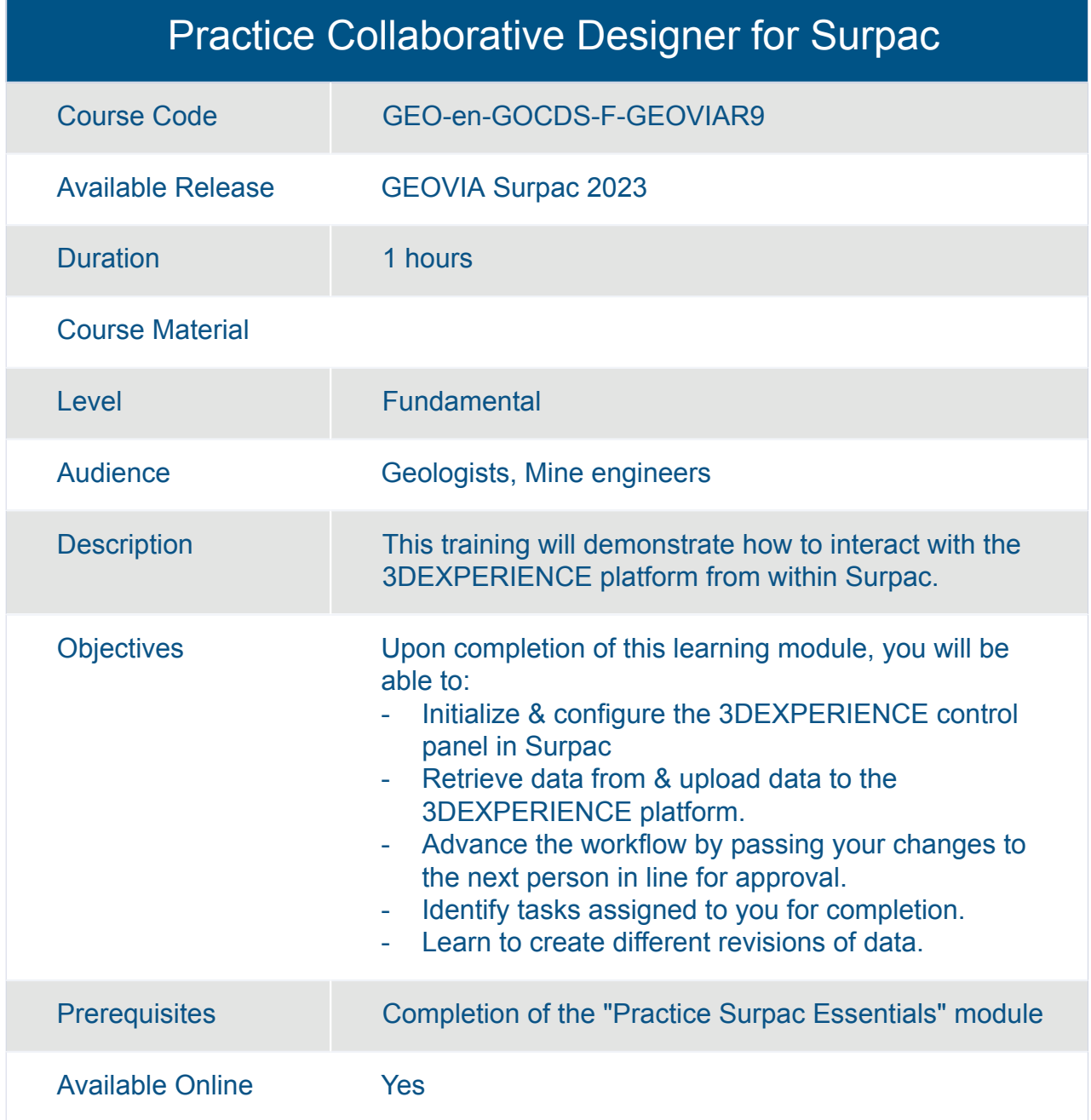

<span id="page-12-0"></span>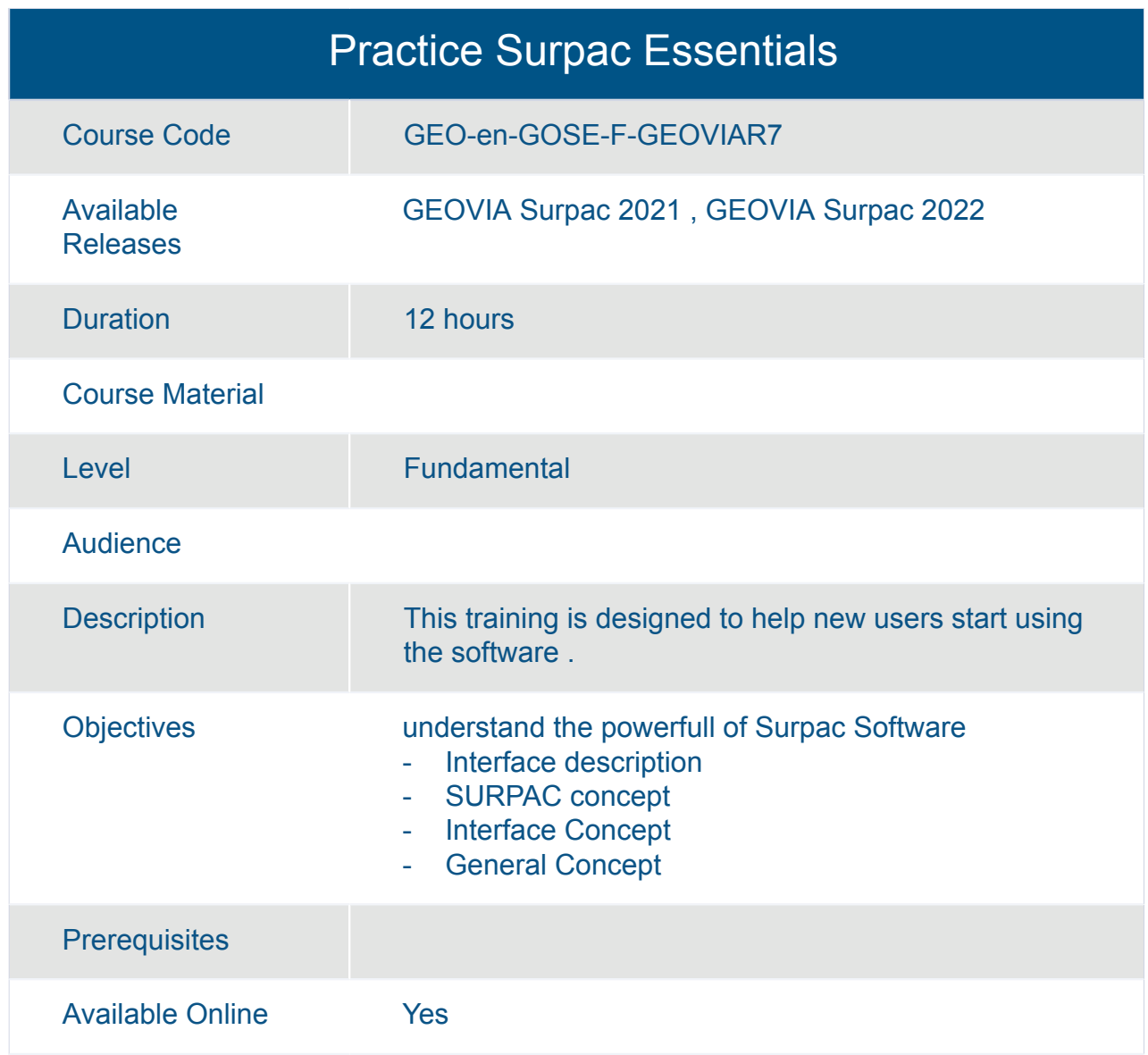

<span id="page-13-0"></span>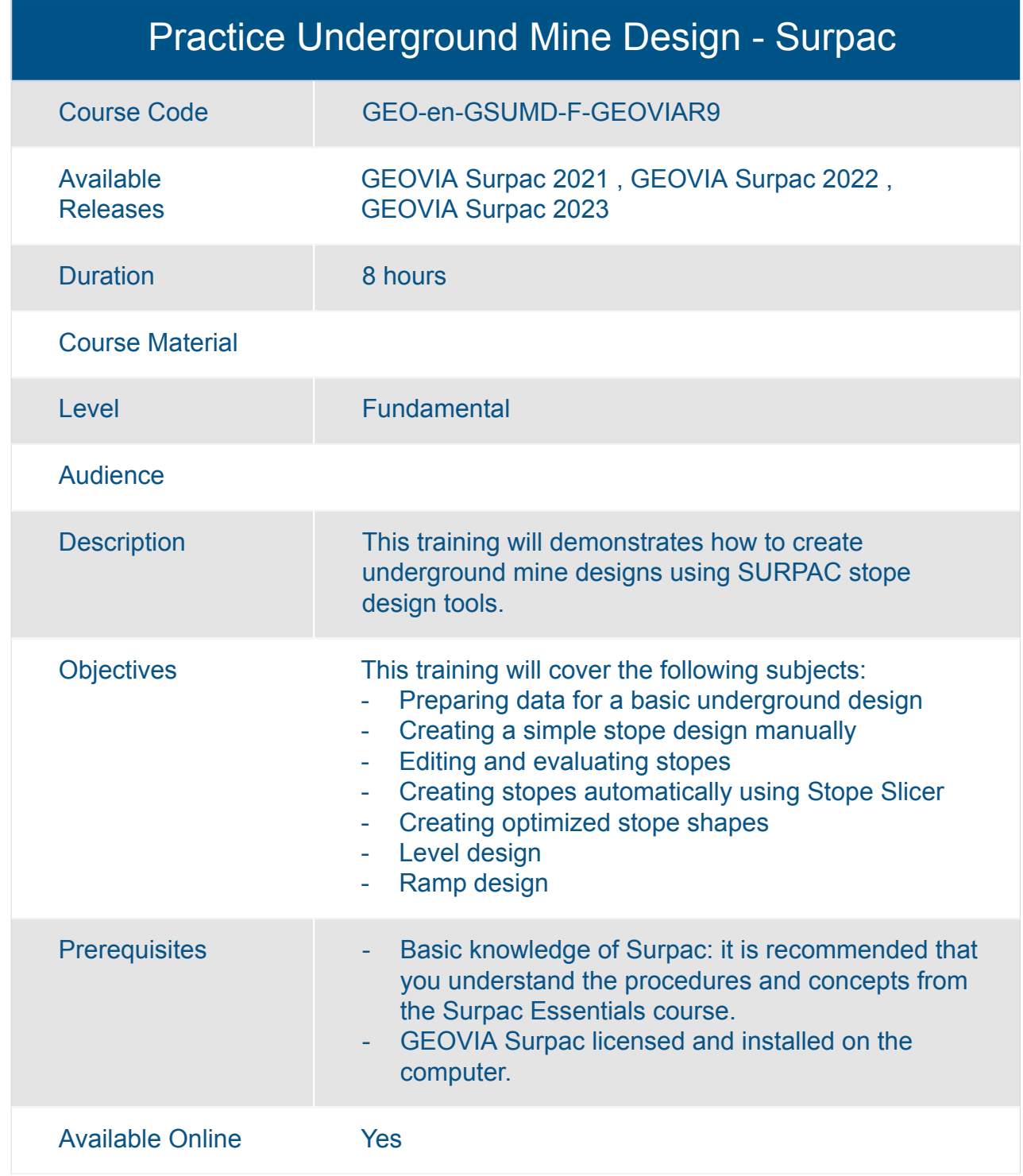

### <span id="page-14-0"></span>**Learning Experience for GEOVIA Cave Planner PCBC - GBCCGE-OC**

<span id="page-15-0"></span>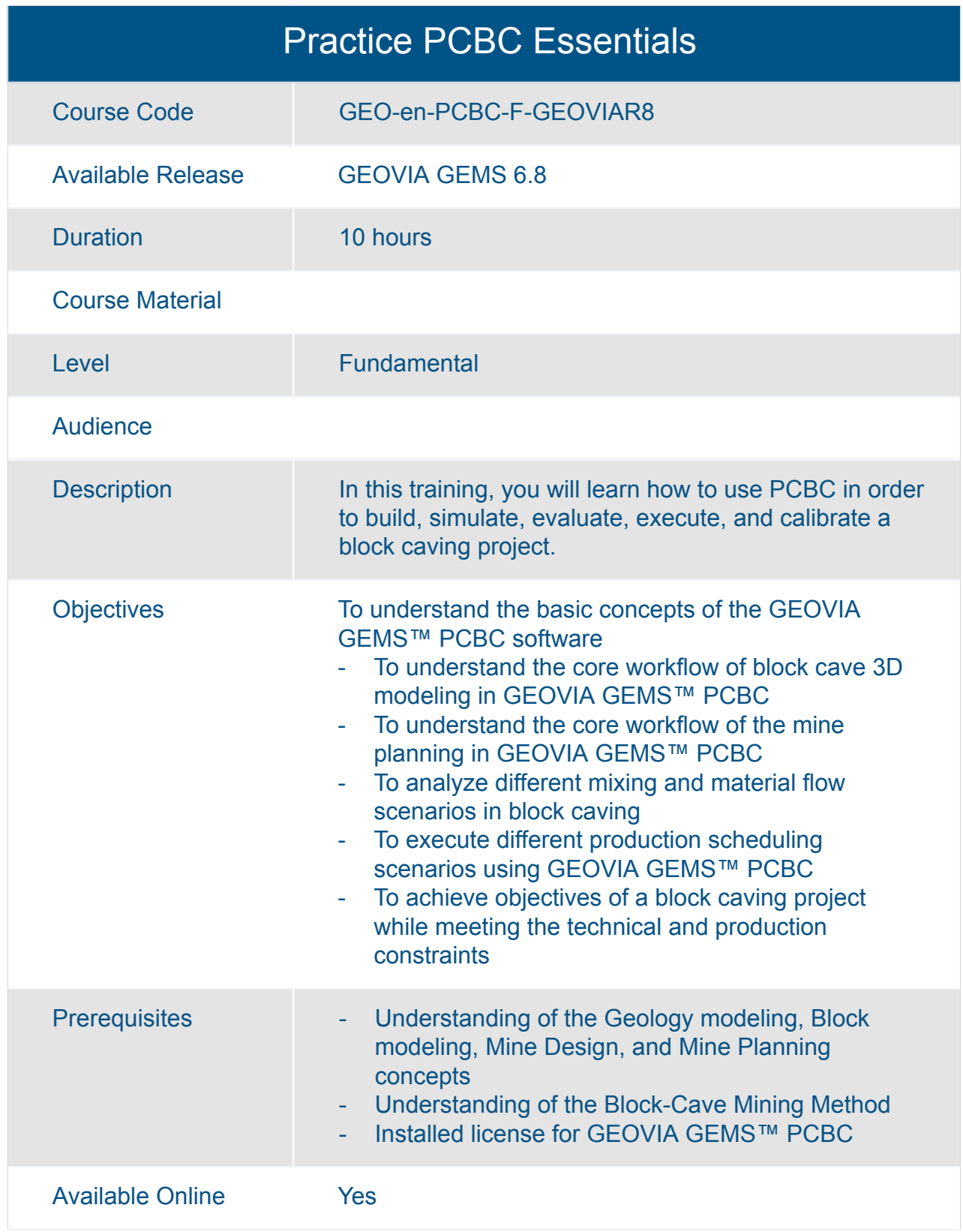

### <span id="page-16-0"></span>**Learning Experience for GEOVIA Cave Planner PCSLC - GLCCGE-OC**

<span id="page-17-0"></span>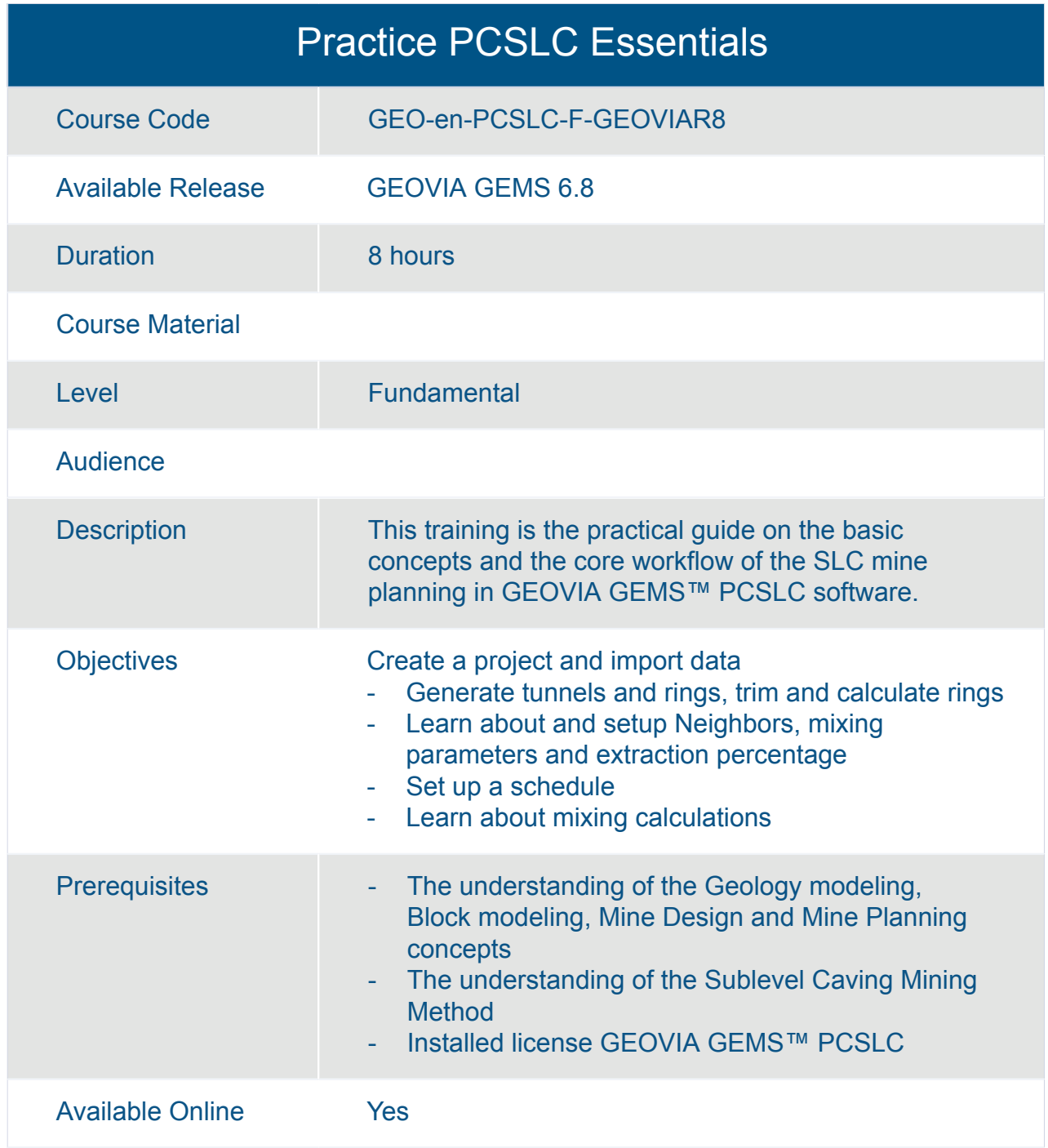

## <span id="page-18-0"></span>**Learning Experience for GEOVIA Earth Modeling - JGMCGE-OC**

<span id="page-19-0"></span>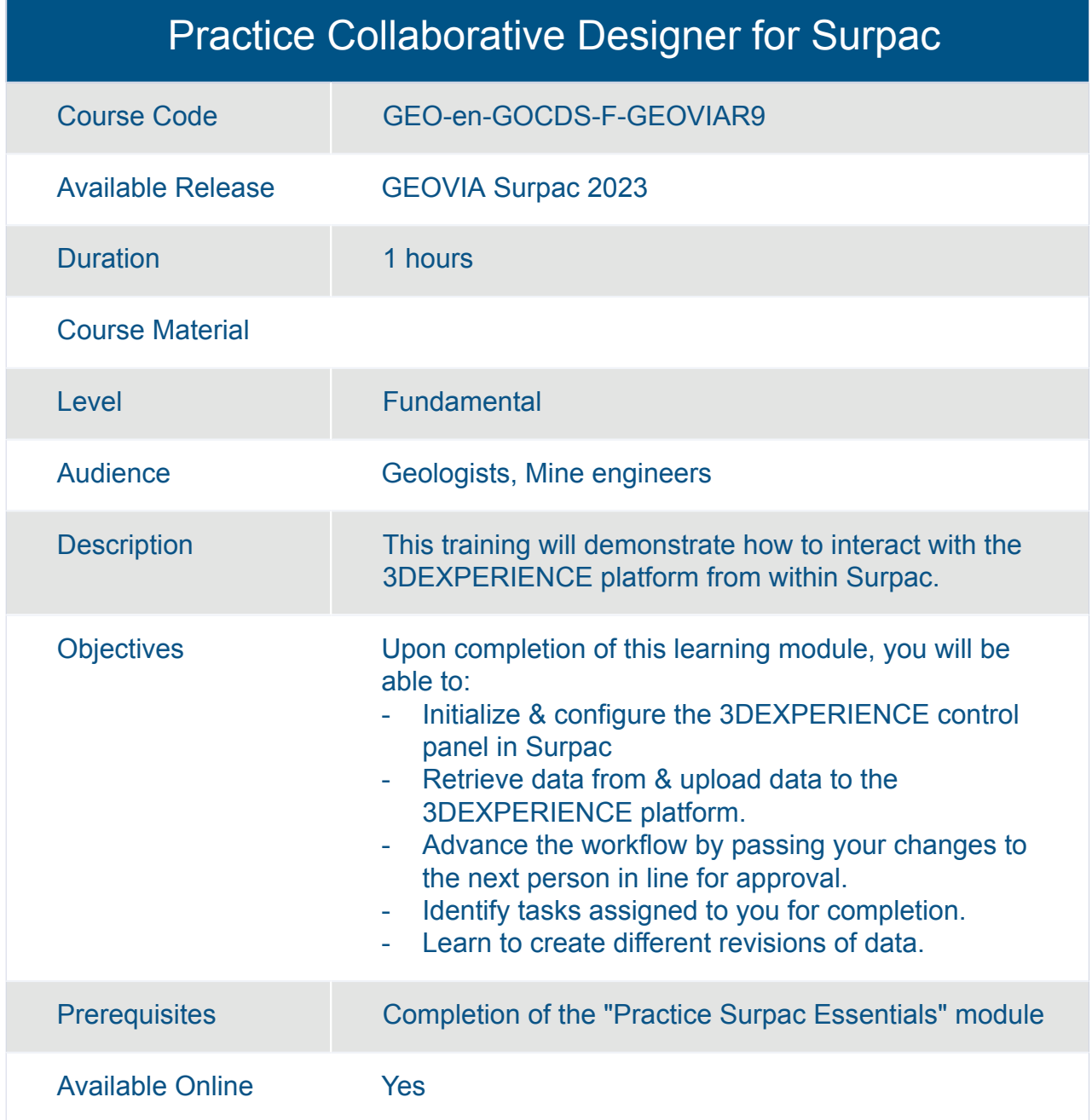

<span id="page-20-0"></span>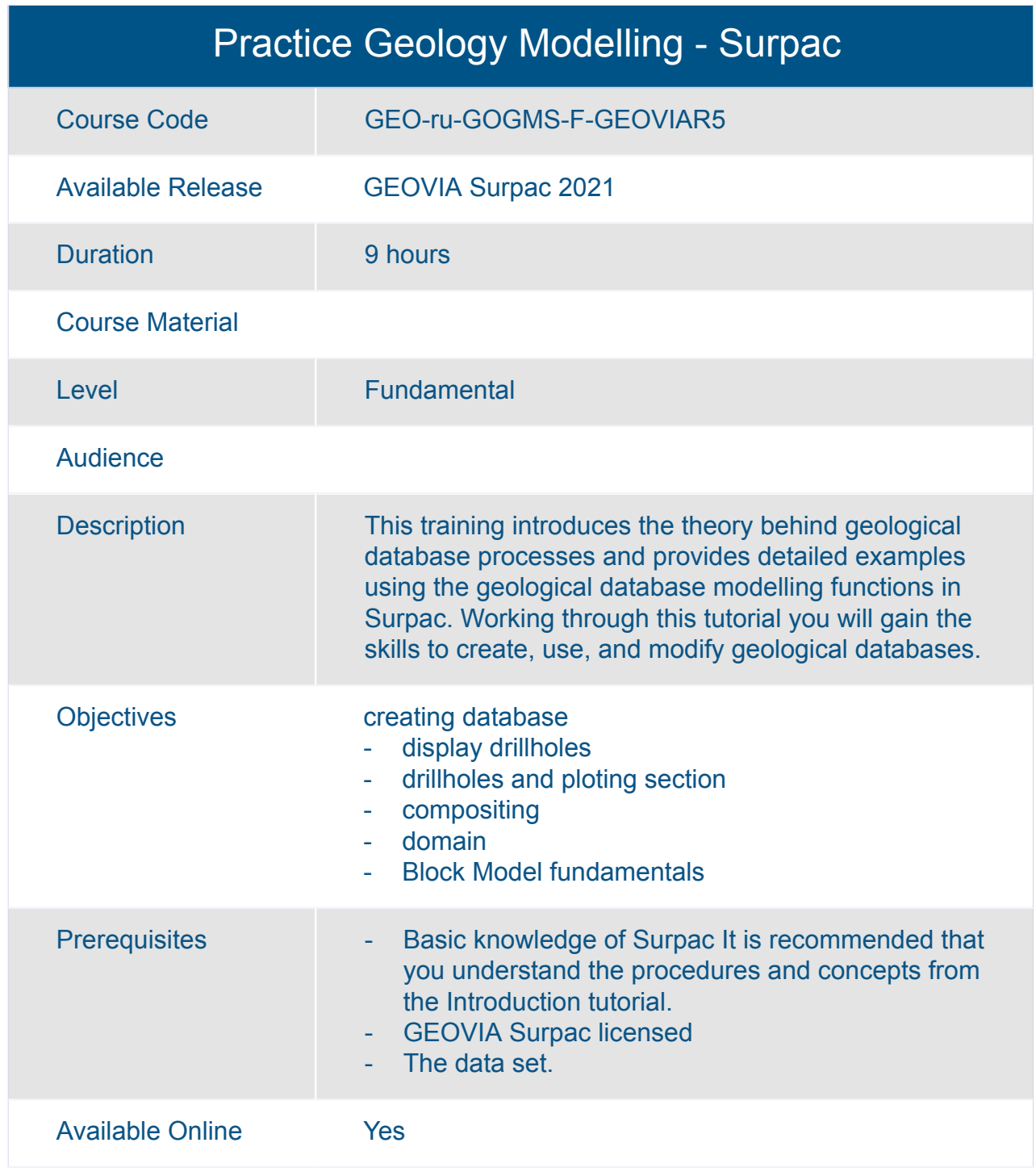

<span id="page-21-0"></span>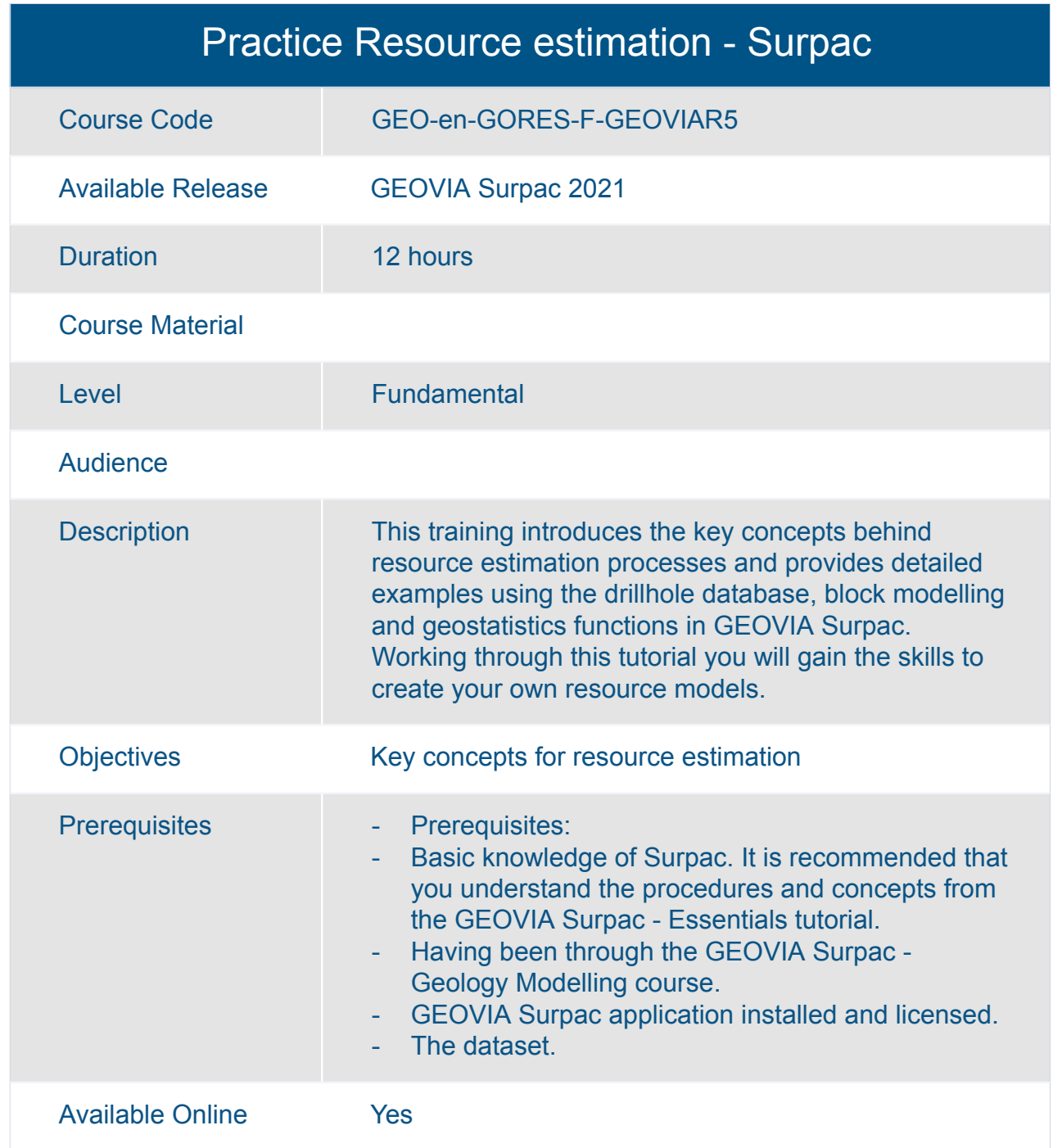

<span id="page-22-0"></span>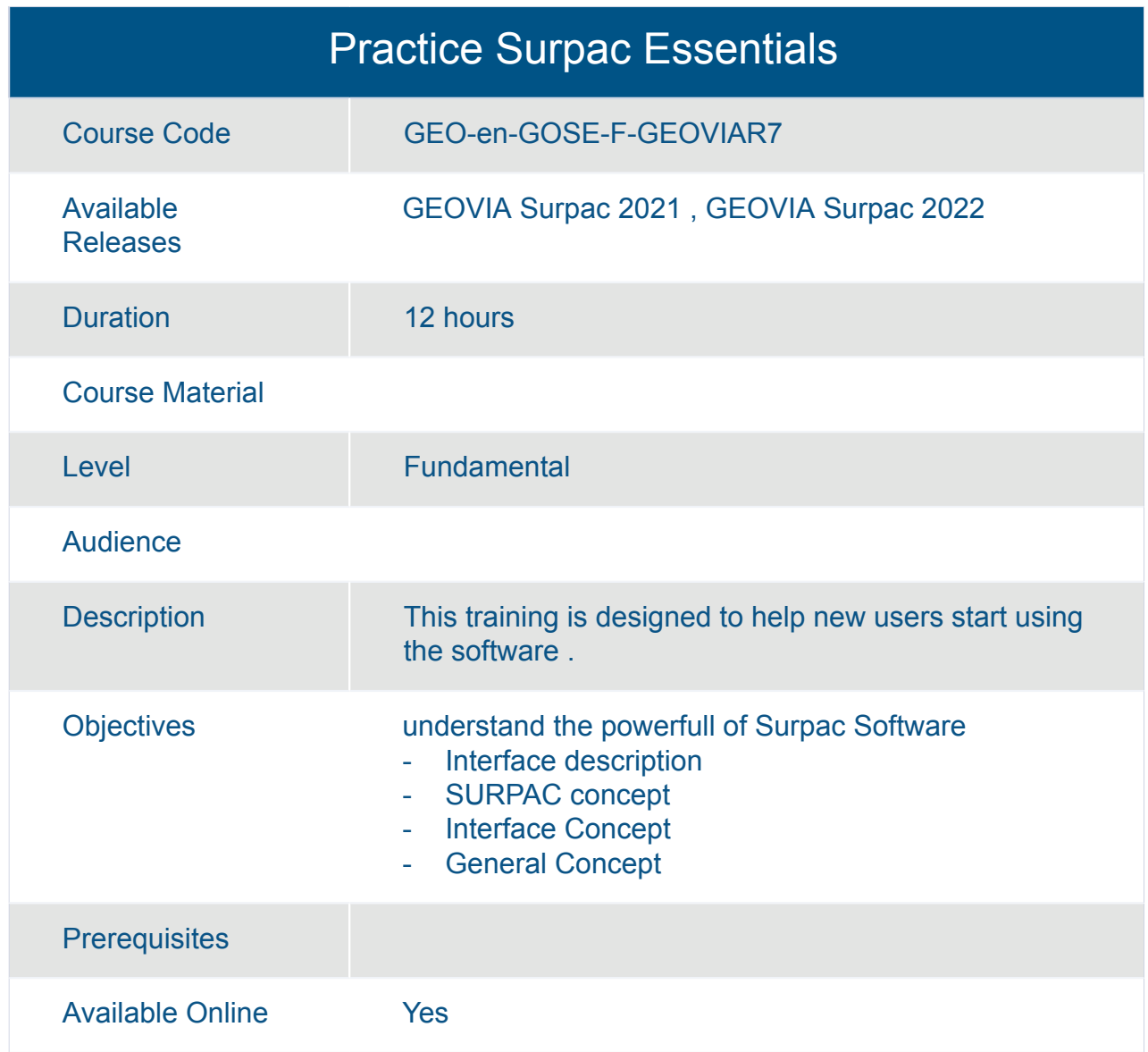

### <span id="page-23-0"></span>**Learning Experience for GEOVIA Pushback Optimizer - JPBCGE-OC**

<span id="page-24-0"></span>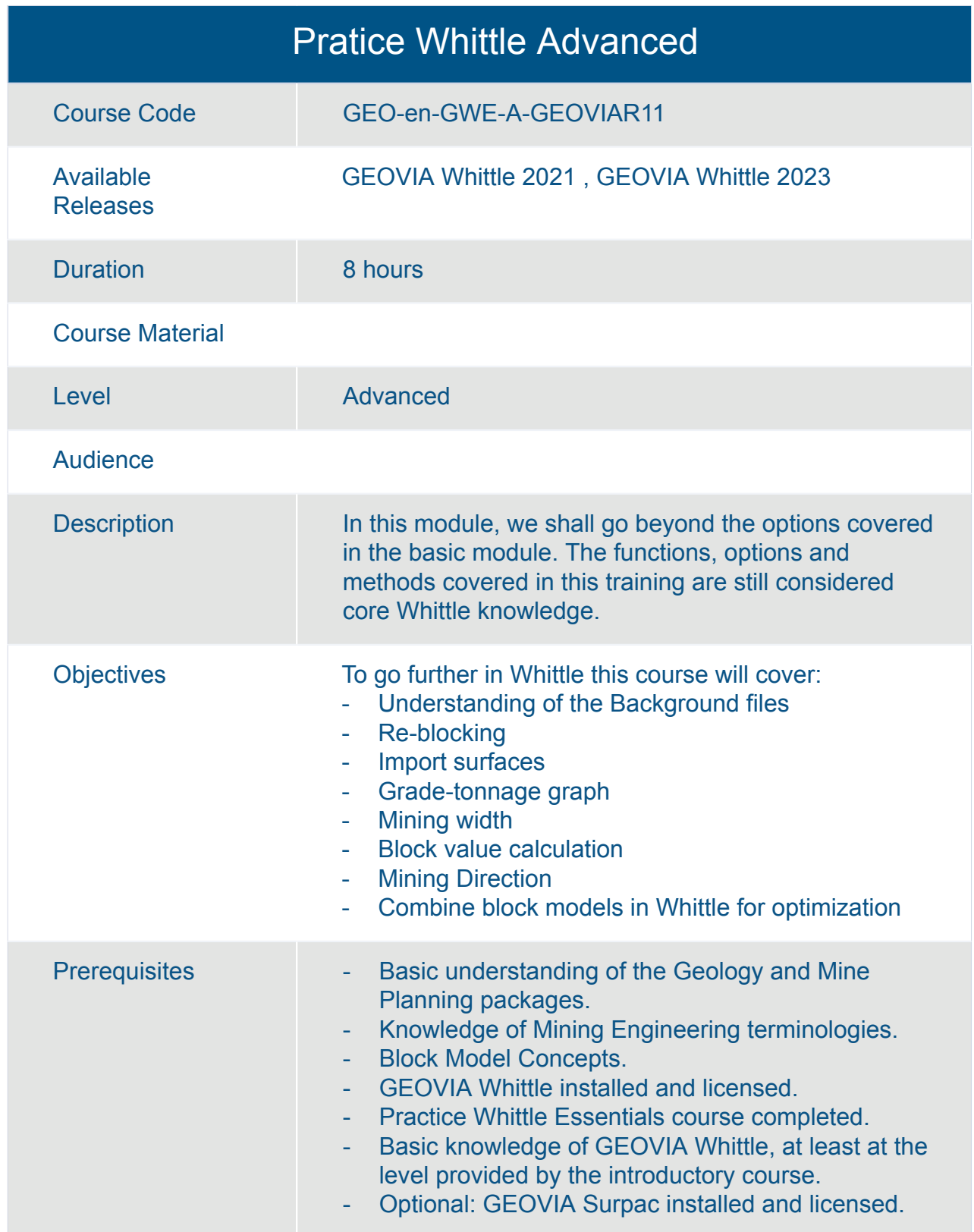

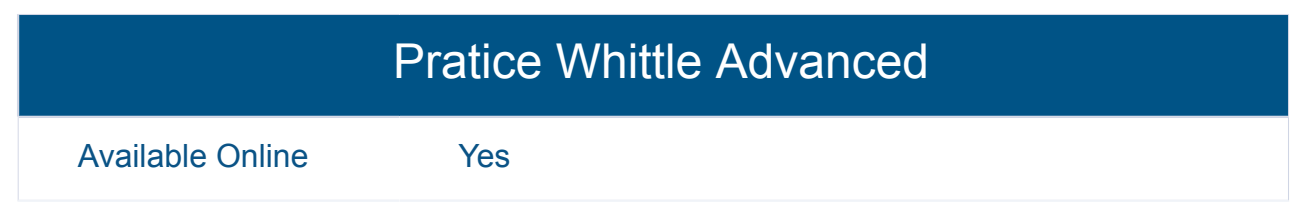

<span id="page-26-0"></span>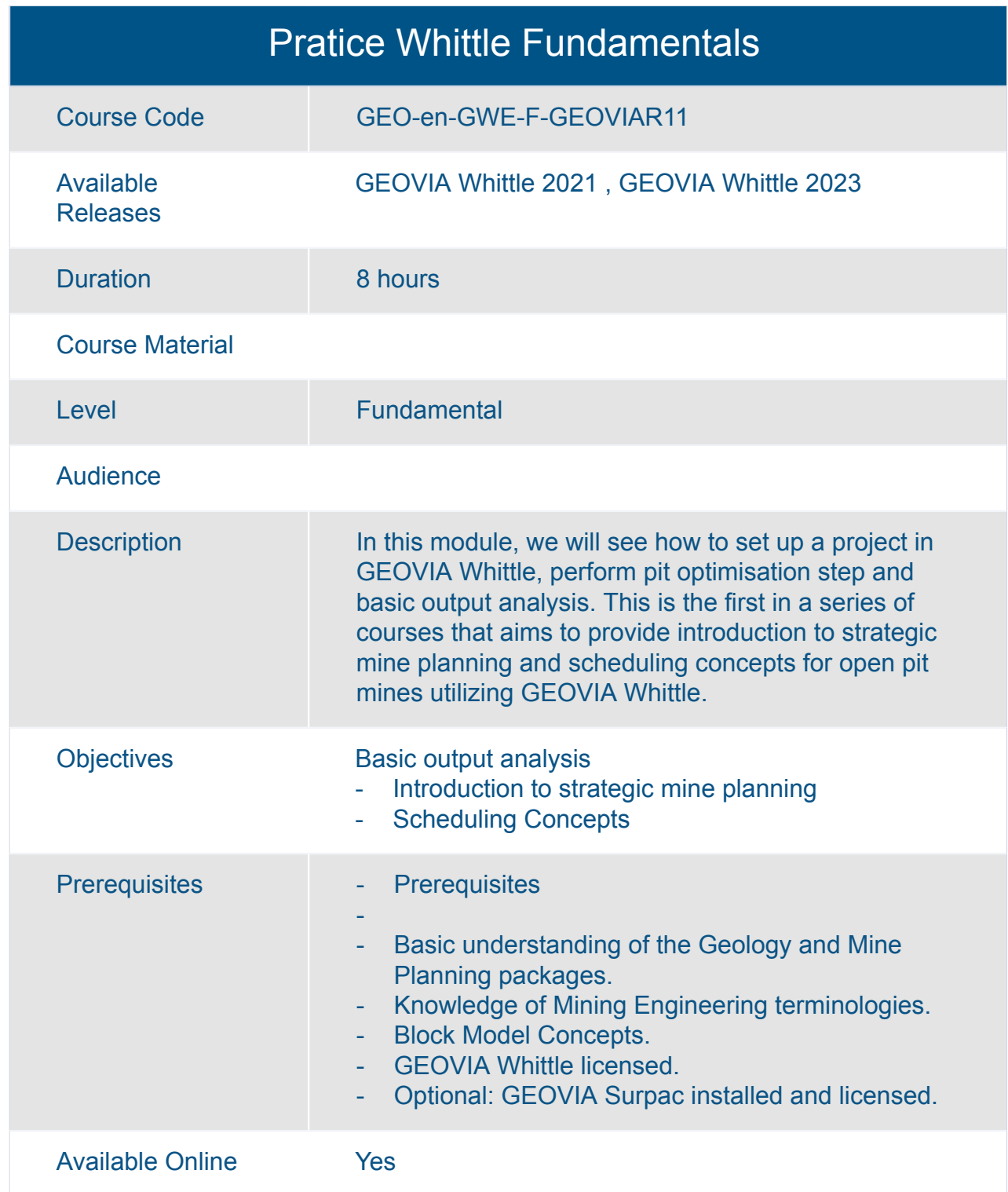

### <span id="page-27-0"></span>**Learning Experience for GEOVIA Tactical Mine Planner - JMPCGE-OC**

<span id="page-28-0"></span>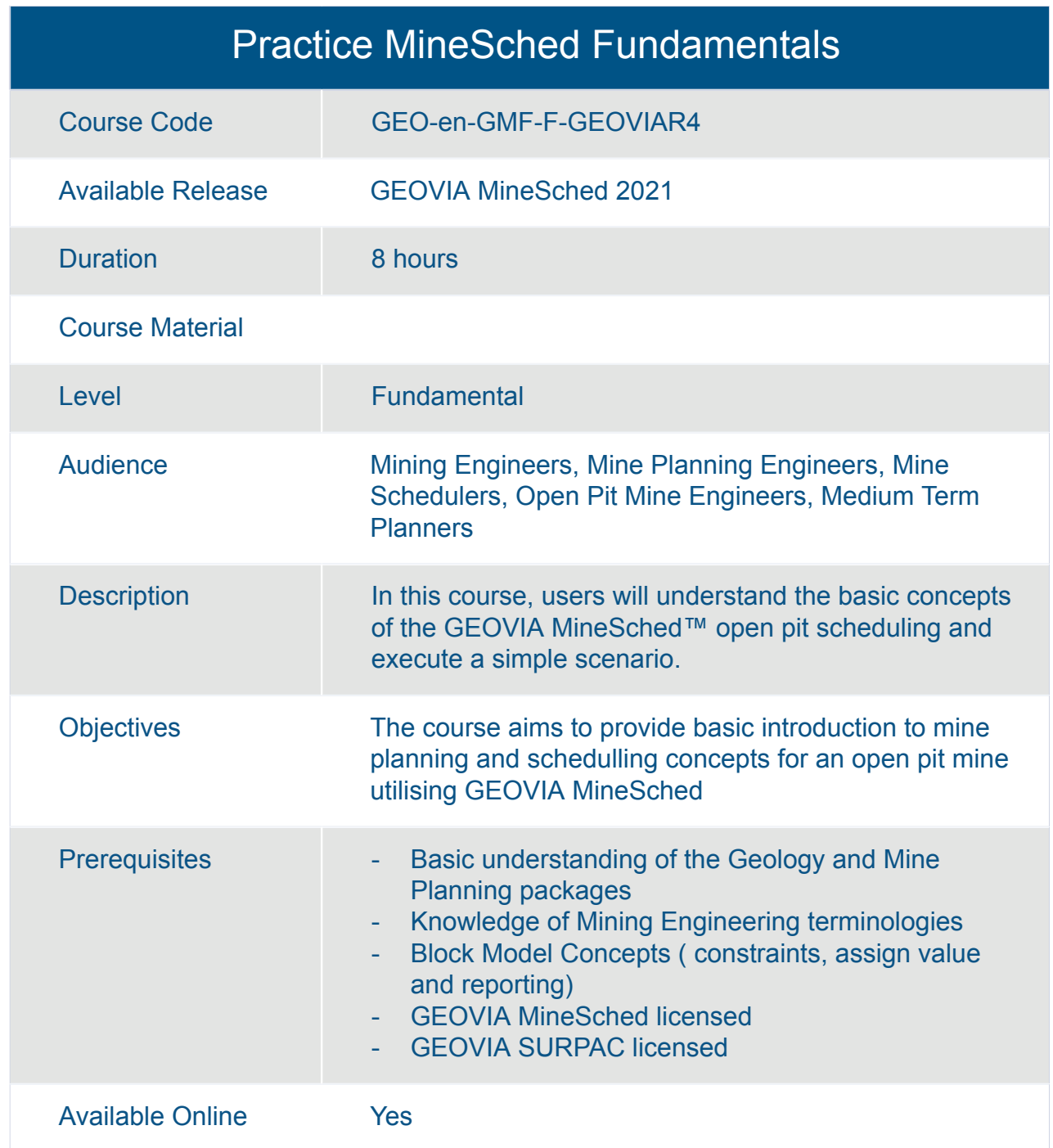

<span id="page-29-0"></span>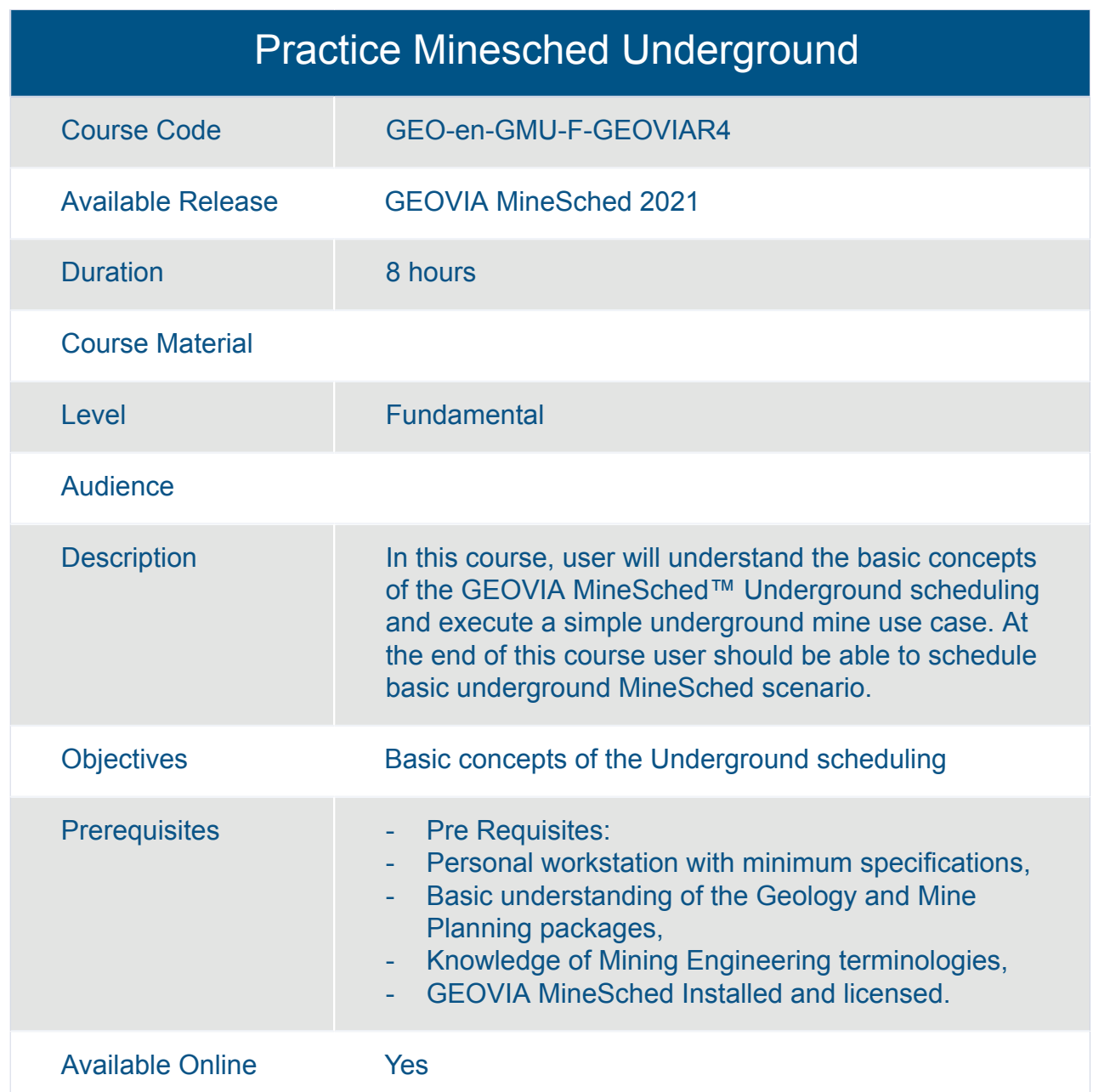

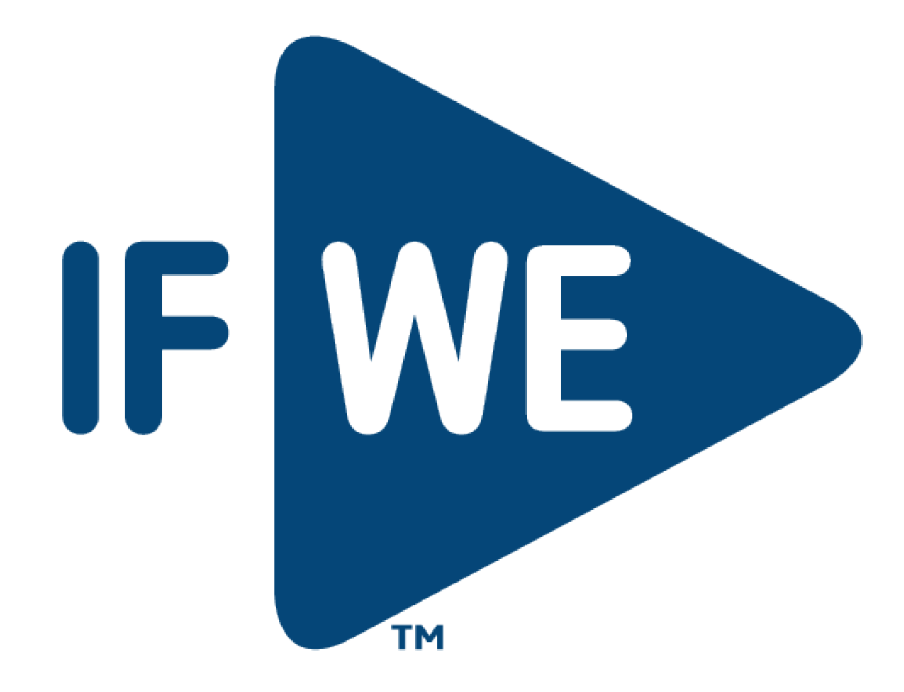